# **Table of Contents**

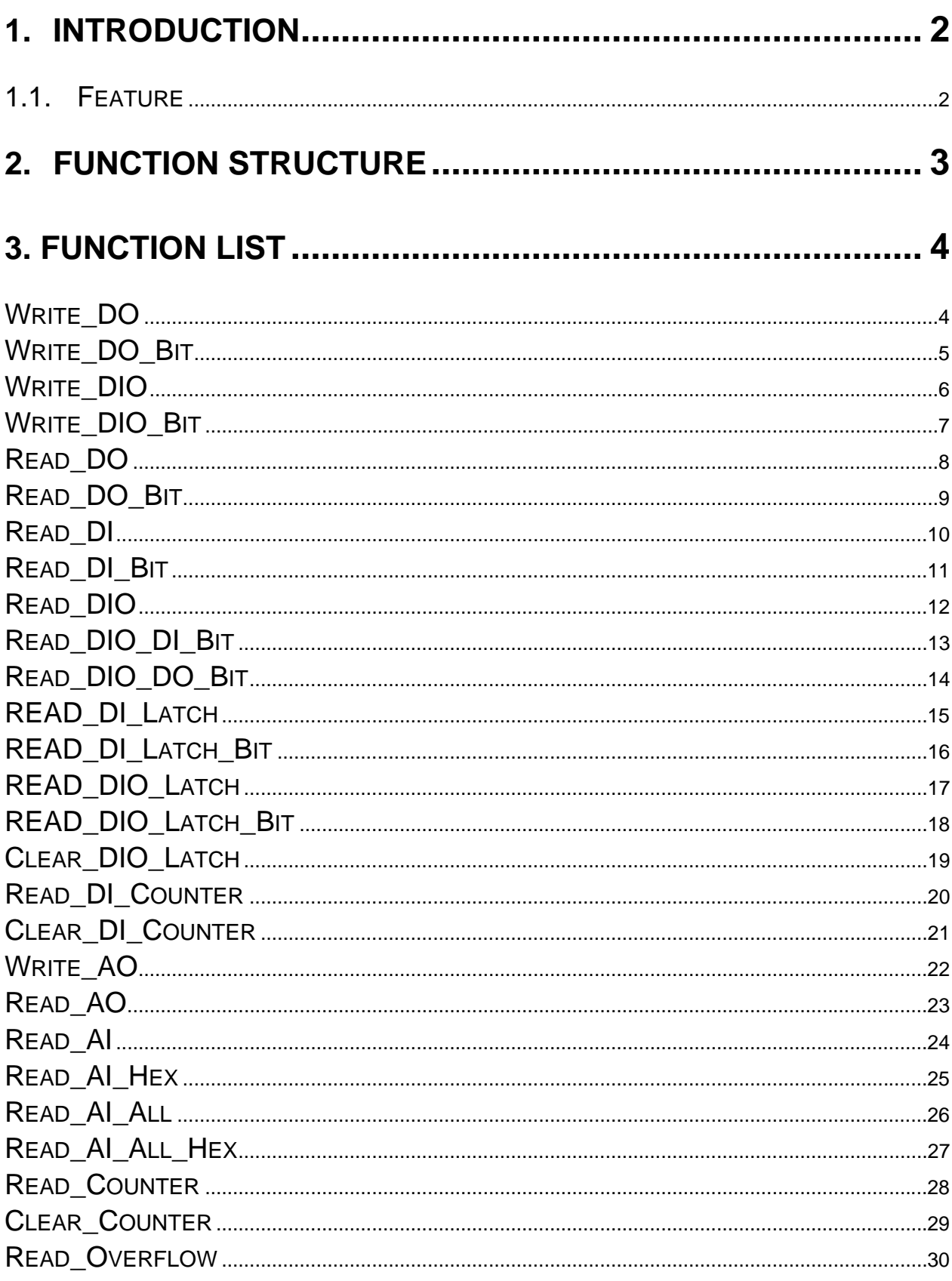

# <span id="page-1-0"></span>**1. Introduction**

The general Dcon function is a LIB or DLL functions designed for Minios7, Windows 95/98/2000/XP, or Wince and can use the same function interface on those platform.

# **1.1. Feature**

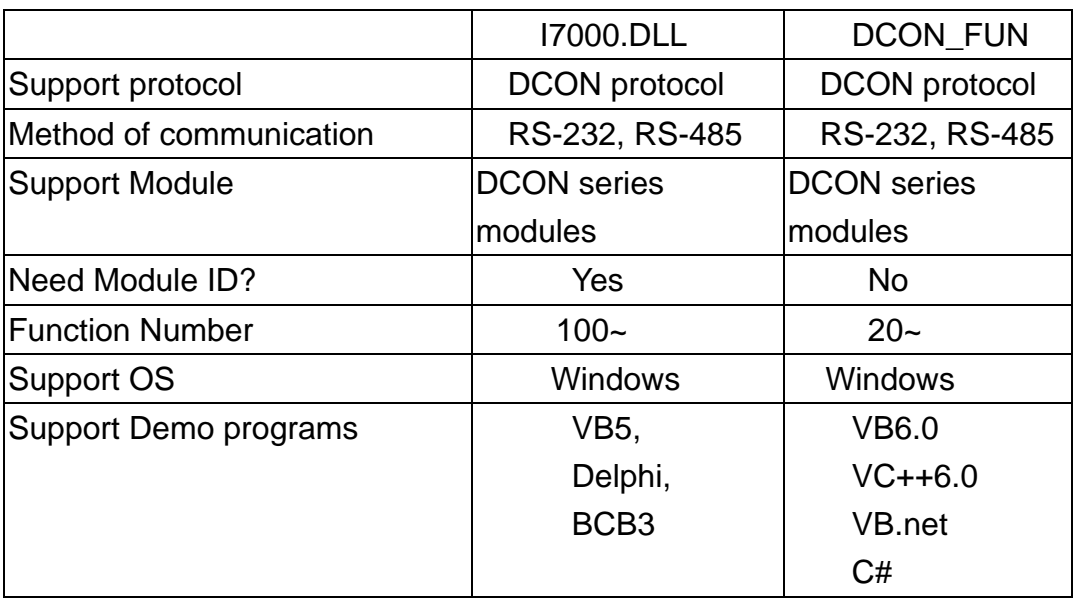

# <span id="page-2-0"></span>**2. Function Structure**

DCON PC DOTNET.dll

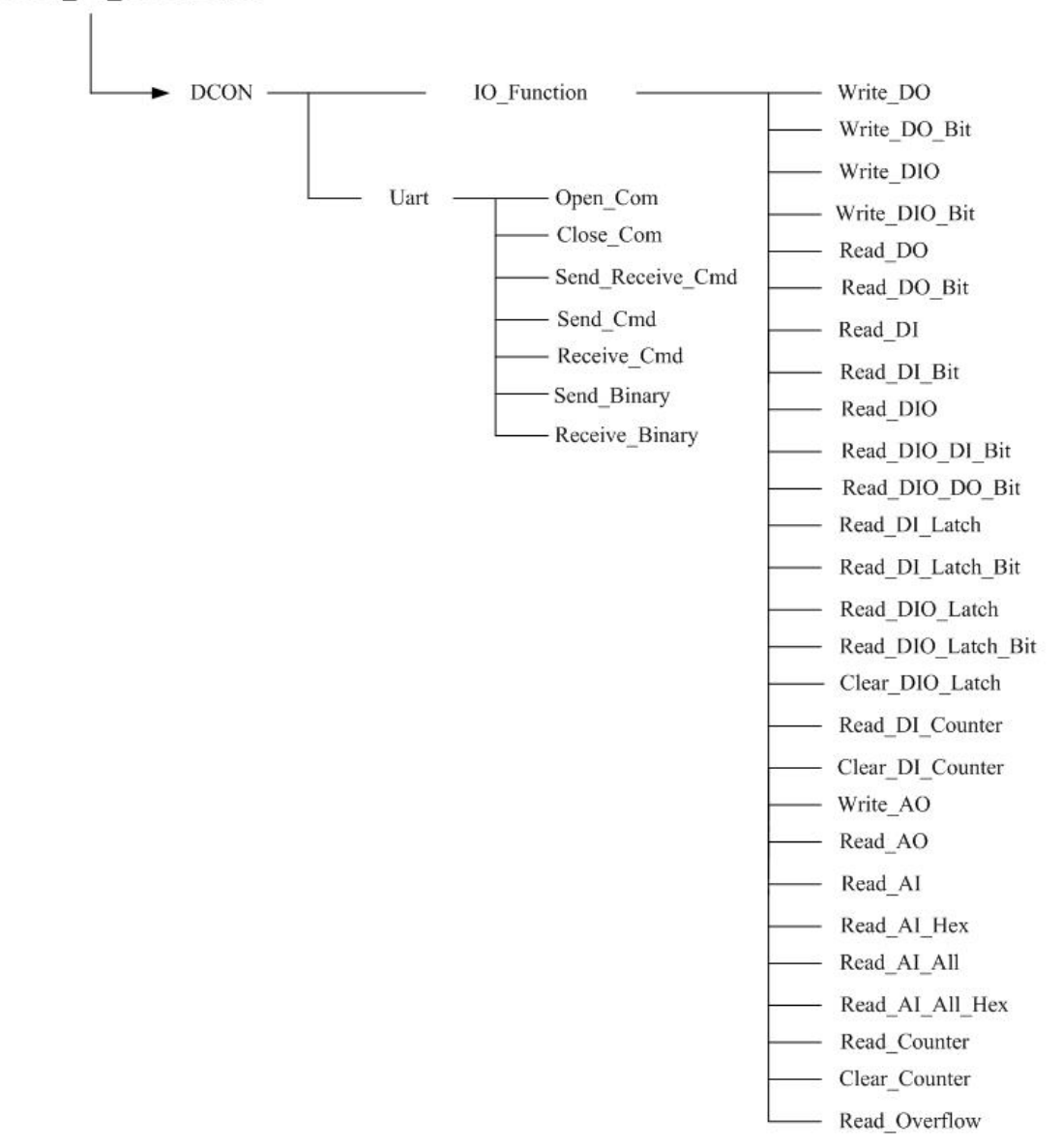

# <span id="page-3-0"></span>**3. Function List**

# **Write\_DO**

# **Description:**

Output the value of the digital output module.

# **Syntax:**

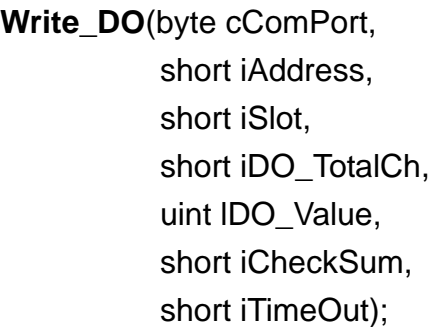

# **Return Value:**

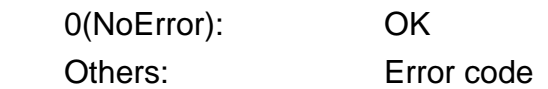

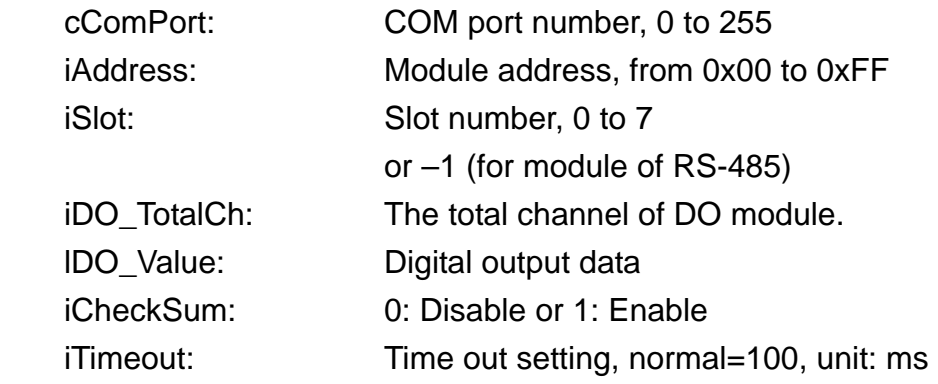

### <span id="page-4-0"></span>**Write\_DO\_Bit**

#### **Description:**

 Set the digital output value of the specific digital output channel No. of the digital output module. The output value is only for "0" or "1".

#### **Syntax:**

 **Write\_DO\_Bit**(byte cComPort, short iAddress, short iSlot, short iChannel, short iDO\_TotalCh, bool bBit, short iCheckSum,

short iTimeOut)

#### **Return Value:**

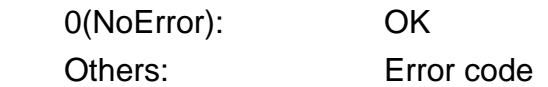

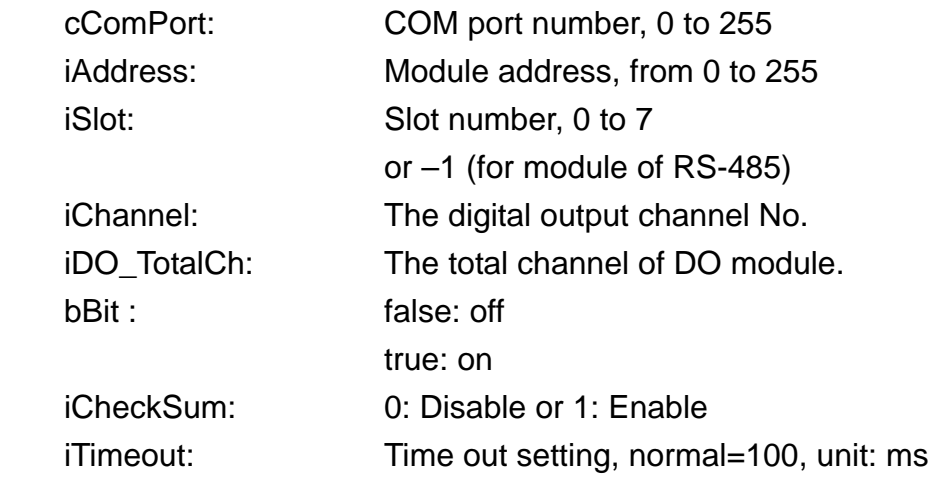

# <span id="page-5-0"></span>**Write\_DIO**

#### **Description:**

Output the DO value of DIO module.

#### **Syntax:**

**Write\_DO**(byte cComPort, short iAddress, short iSlot, short iDO\_TotalCh, uint lDO\_Value, short iCheckSum, short iTimeOut);

#### **Return Value:**

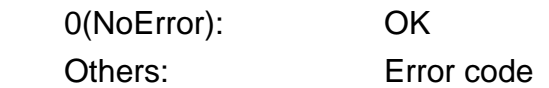

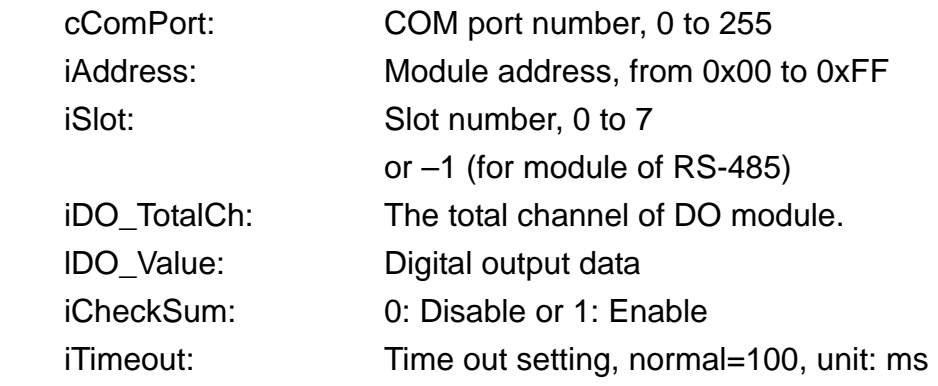

### <span id="page-6-0"></span>**Write\_DIO\_Bit**

#### **Description:**

 Set the digital output value of the specific digital output channel No. of the digital output module. The output value is only for "0" or "1".

#### **Syntax:**

 **Write\_DO\_Bit**(byte cComPort, short iAddress, short iSlot, short iChannel, short iDO\_TotalCh, bool bBit,

> short iCheckSum, short iTimeOut)

#### **Return Value:**

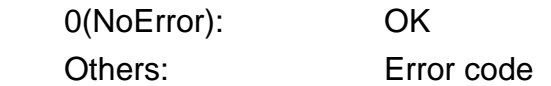

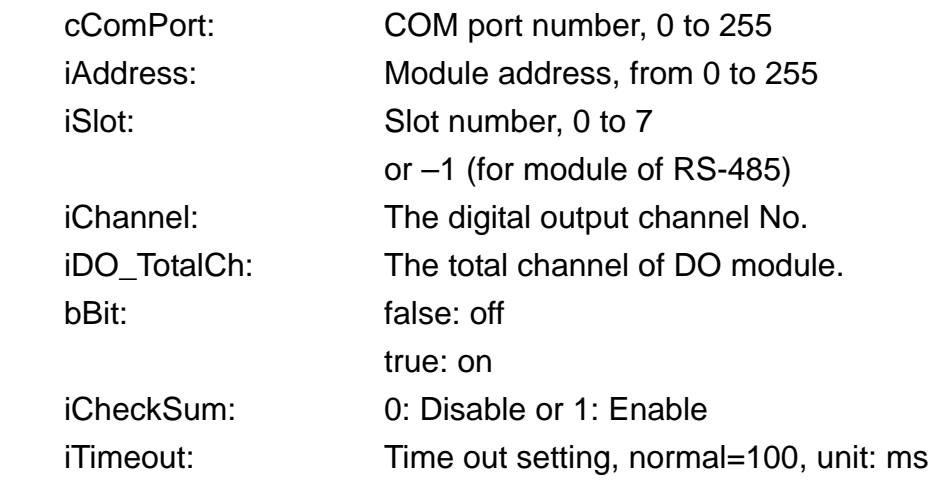

# <span id="page-7-0"></span>**Read\_DO**

**Description:** 

Obtain the DO value.

#### **Syntax:**

 **Read\_DO**(byte cComPort, short iAddress, short iSlot, short iDO\_TotalCh, short iCheckSum, short iTimeOut, out uint lDO\_Value )

#### **Return Value:**

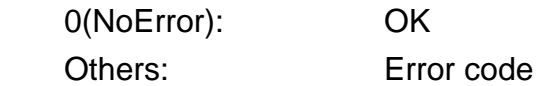

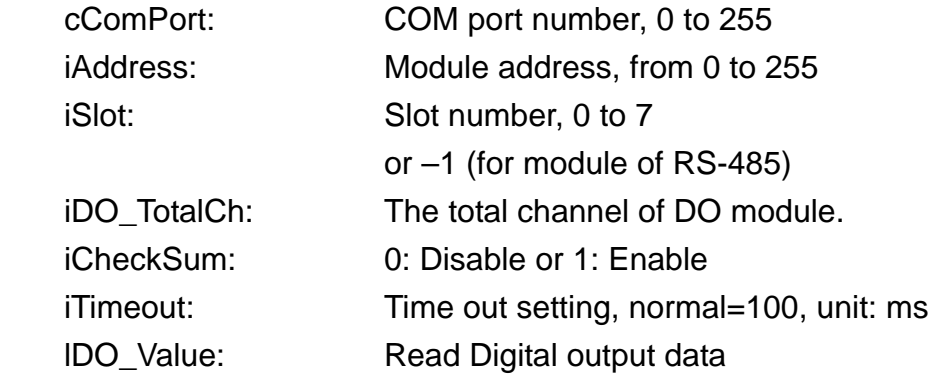

# <span id="page-8-0"></span>**Read\_DO\_Bit**

# **Description:**

Obtain the Single Channel state.

#### **Syntax:**

**Read\_DO\_Bit**(byte cComport, short iAddress, short iSlot, short iChannel, short iDO\_TotalCh, short iCheckSum, short iTimeout, out bool bDOCh\_State )

#### **Return Value:**

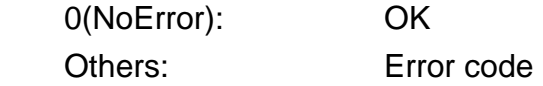

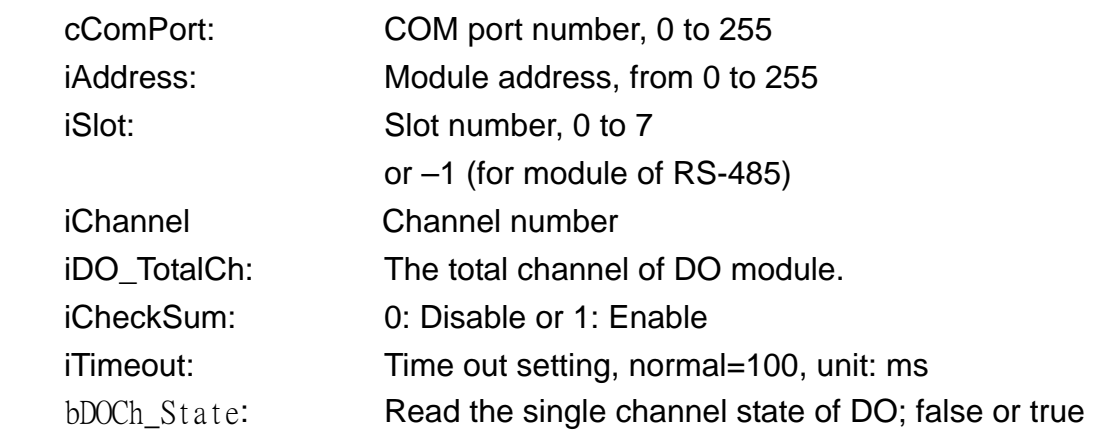

# <span id="page-9-0"></span>**Read\_DI**

# **Description:**

Obtain the DI value.

#### **Syntax:**

 **Read\_DI**( byte cComPort, short iAddress, short iSlot, short iDI\_TotalCh, short iCheckSum, short iTimeOut, Out uint lDI\_Value)

#### **Return Value:**

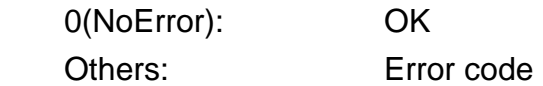

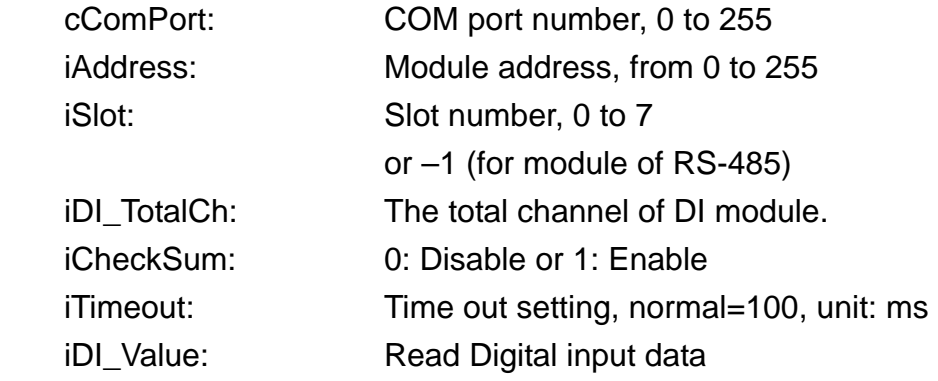

# <span id="page-10-0"></span>**Read\_DI\_Bit**

# **Description:**

Obtain the Single Channel state.

#### **Syntax:**

 **Read\_DI\_Bit**(byte cComPort, short iAddress, short iSlot, short iChannel, short iDI\_TotalCh, short iCheckSum, short iTimeOut, out bool bDICh\_State)

#### **Return Value:**

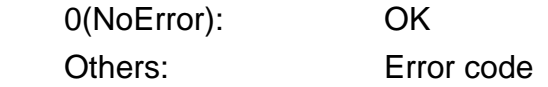

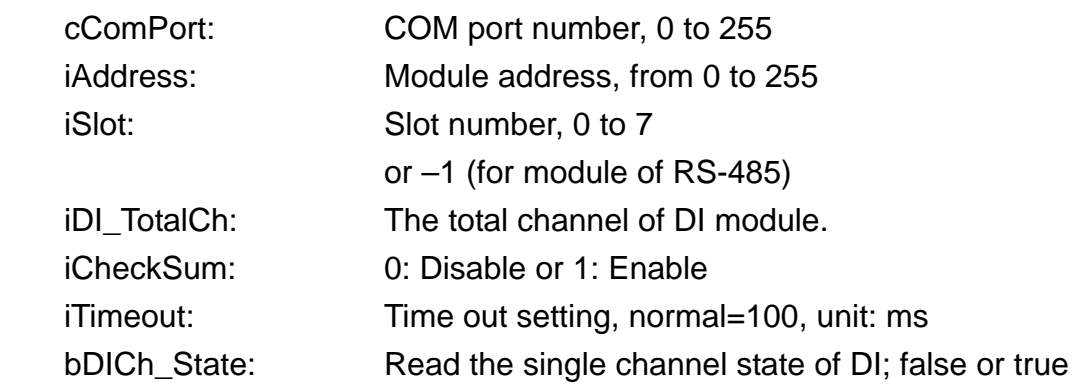

# <span id="page-11-0"></span>**Read\_DIO**

# **Description:**

Obtain the DIO value.

#### **Syntax:**

 **Read\_DIO**(byte cComPort, short iAddress, short iSlot, short iDI\_TotalCh, short iDO\_TotalCh, short iCheckSum, short iTimeOut, out uint lDI\_Value, out uint lDO\_Value)

#### **Return Value:**

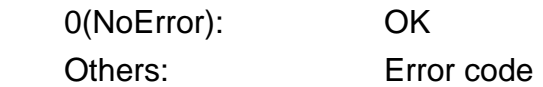

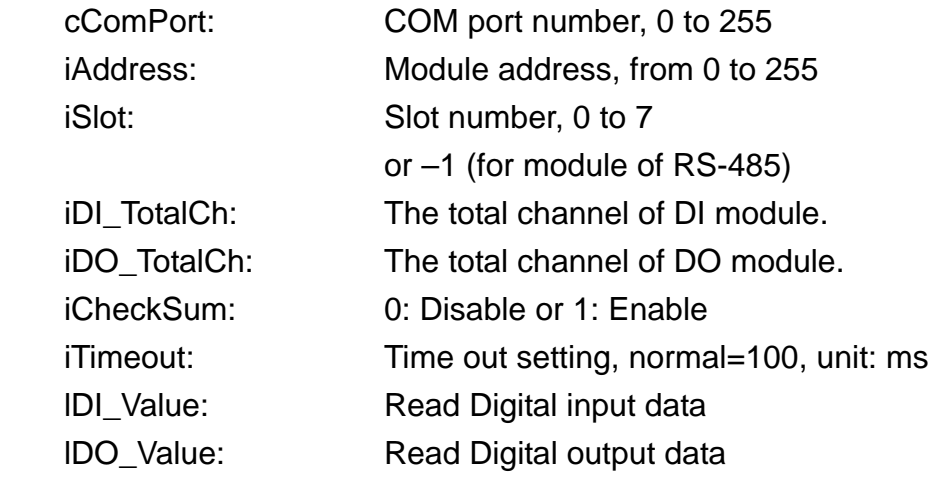

# <span id="page-12-0"></span>**Read\_DIO\_DI\_Bit**

#### **Description:**

Obtain the DI channel state of DIO module.

#### **Syntax:**

 **Read\_DIO\_DI\_Bit**(byte cComPort,

short iAddress, short iSlot, short iDI\_Channel, short iDI\_TotalCh, short iDO\_TotalCh, short iCheckSum, short iTimeOut, out bool bDICh\_State)

#### **Return Value:**

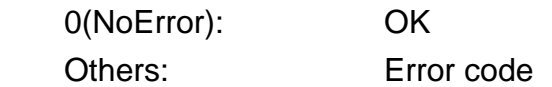

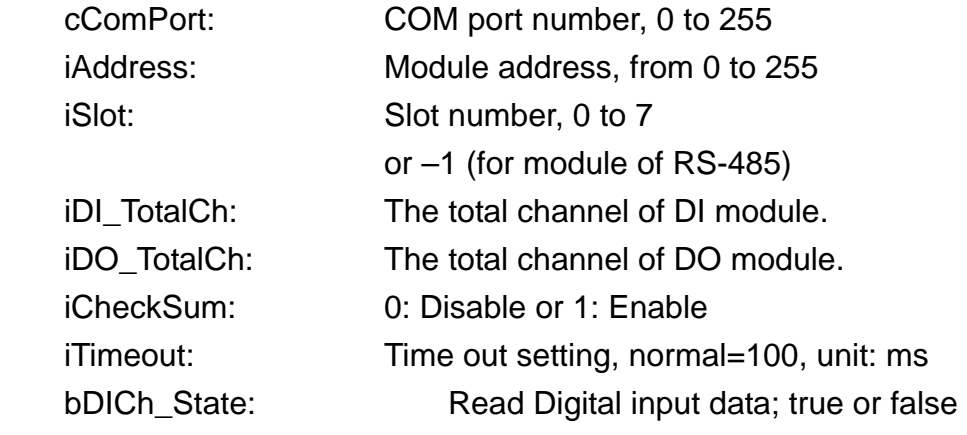

# <span id="page-13-0"></span>**Read\_DIO\_DO\_Bit**

#### **Description:**

Obtain the DO channel state of DIO module.

#### **Syntax:**

 **Read\_DIO\_DO\_Bit**(byte cComPort, short iAddress, short iSlot, short iDO\_Channel, short iDI\_TotalCh, short iDO\_TotalCh, short iCheckSum, short iTimeOut, out bool bDOCh\_State)

#### **Return Value:**

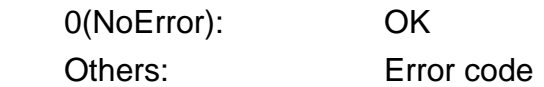

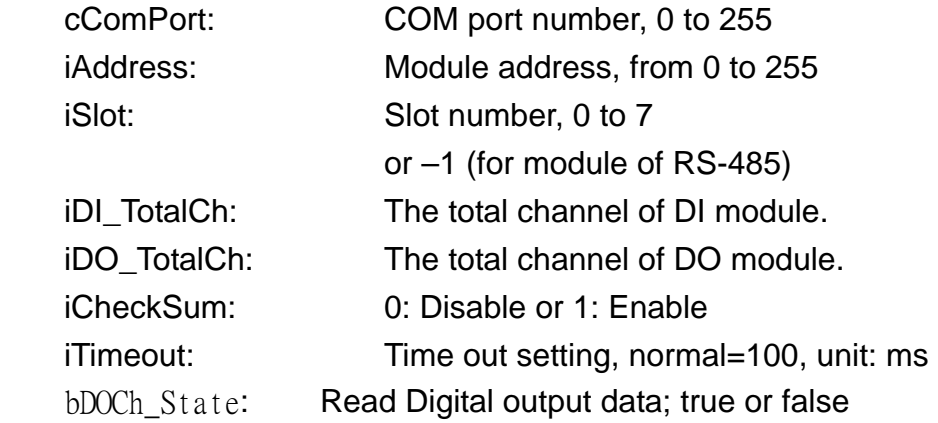

# <span id="page-14-0"></span>**READ\_DI\_Latch**

# **Description:**

Obtain the latch value of DI module

#### **Syntax:**

 **READ\_DI\_Latch**(byte cComPort, short iAddress, short iSlot, short iDI\_TotalCh, bool iLatchType, short iCheckSum, short iTimeOut, out uint lDI\_LatchValue)

#### **Return Value:**

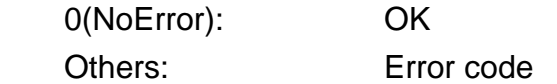

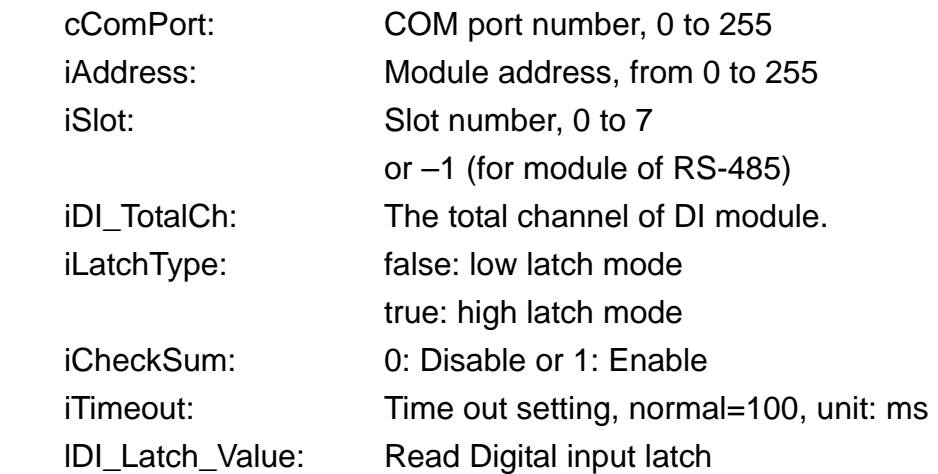

# <span id="page-15-0"></span>**READ\_DI\_Latch\_Bit**

#### **Description:**

Obtain the single channel value of DI module.

#### **Syntax:**

 **READ\_DI\_Latch\_Bit**(byte cComPort, short iAddress, short iSlot, short iDI\_TotalCh, short iLatchType, short iCheckSum, short iTimeOut, out bool bDICh\_State)

#### **Return Value:**

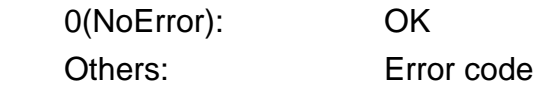

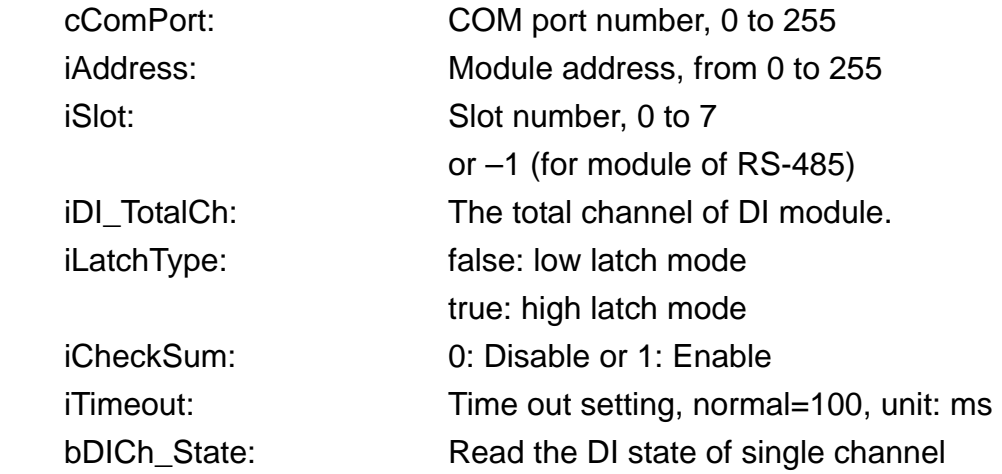

# <span id="page-16-0"></span>**READ\_DIO\_Latch**

#### **Description:**

Obtain the latch value of DIO module.

#### **Syntax:**

**DCON\_READ\_DIO\_Latch**(unsigned char cComPort,

short iAddress, short iSlot, short iDI\_TotalCh, short iDO\_TotalCh, short iLatchType, short iCheckSum, short iTimeOut, out uint lDI\_LatchValue, out uint lDO\_LatchValue)

#### **Return Value:**

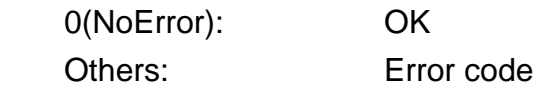

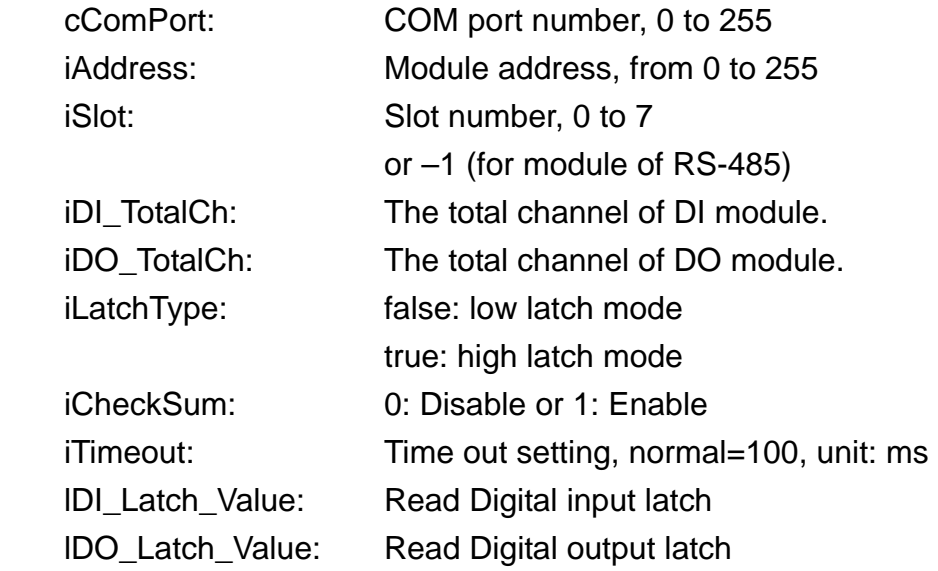

# <span id="page-17-0"></span>**READ\_DIO\_Latch\_Bit**

#### **Description:**

Obtain the latch value of DIO module.

#### **Syntax:**

 **READ\_DIO\_Latch\_Bit**(unsigned char cComPort,

short iAddress, short iSlot, short iDI\_TotalCh, short iDO\_TotalCh, short iLatchType, short iCheckSum, short iTimeOut, byte[] DI\_LatchedBit, byte[] DO\_LatchedBit )

#### **Return Value:**

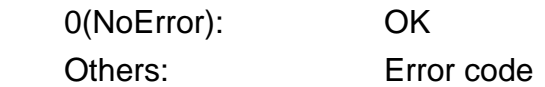

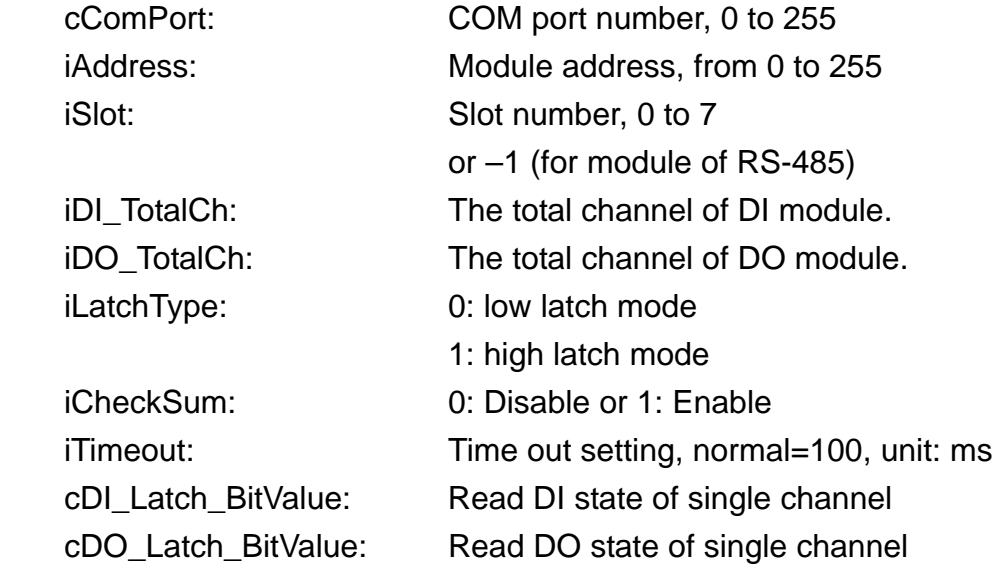

# <span id="page-18-0"></span>**Clear\_DIO\_Latch**

### **Description:**

 The function can clear the latch status of DI, DO, DIO module when latch function has been enabled.

#### **Syntax:**

Clear\_DIO\_Latch(byte cComPort, short iAddress, short iSlot, short iCheckSum, short iTimeOut)

#### **Return Value:**

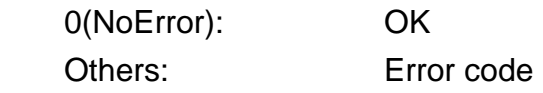

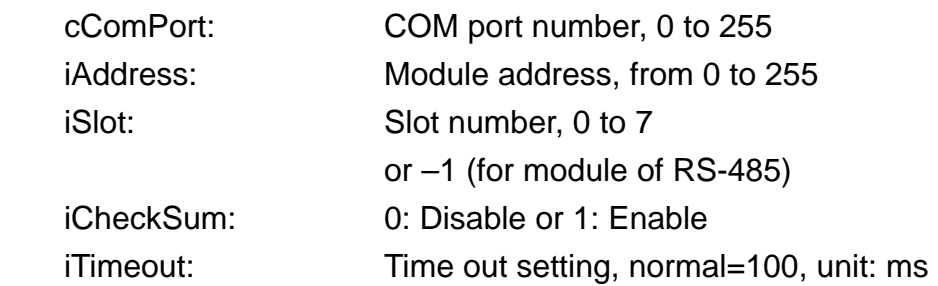

# <span id="page-19-0"></span>**Read\_DI\_Counter**

### **Description:**

 Obtain the counter event value of the channel number of Digital input module.

#### **Syntax:**

 **Read\_DI\_Counter**(unsigned char cComPort,

short iAddress, short iSlot, short iChannel, short iDI\_TotalCh, short iCheckSum, short iTimeOut, out uint lCounter\_Value)

#### **Return Value:**

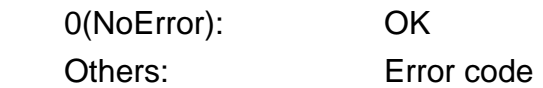

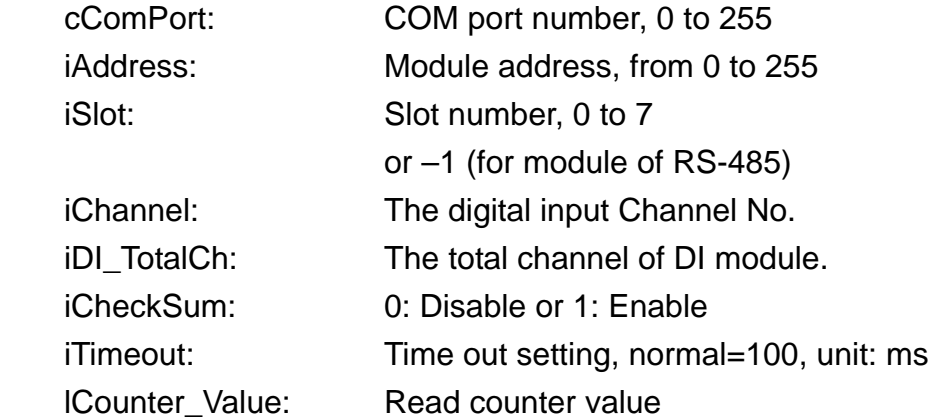

# <span id="page-20-0"></span>**Clear\_DI\_Counter**

#### **Description:**

Clear the counter value of the channel number of Digital input module.

#### **Syntax:**

 **Clear\_DI\_Counter**(unsigned char cComPort,

short iAddress, short iSlot, short iChannel, short iDI\_TotalCh, short iCheckSum, short iTimeOut)

#### **Return Value:**

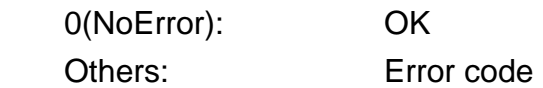

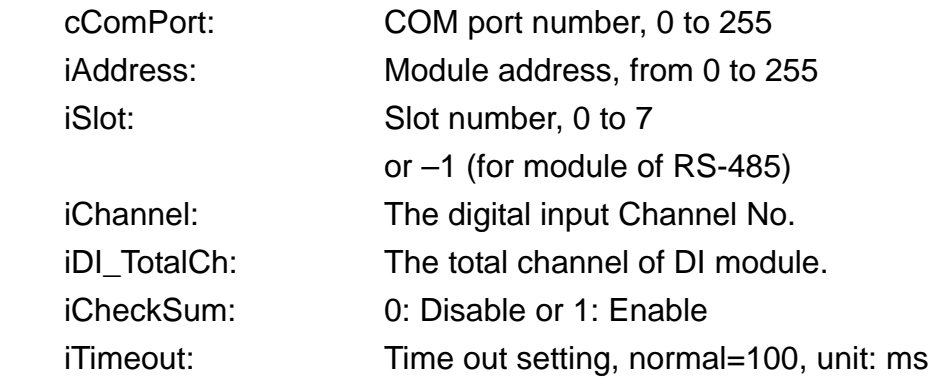

# <span id="page-21-0"></span>**Write\_AO**

# **Description:**

Output the analog value from analog output module.

#### **Syntax:**

 **Write\_AO**(unsigned char cComPort, short iAddress, short iSlot, short iChannel, short iAO\_TotalCh, float fValue, short iCheckSum, short iTimeOut)

#### **Return Value:**

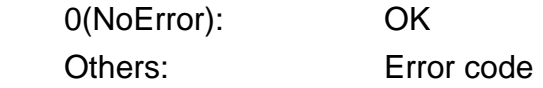

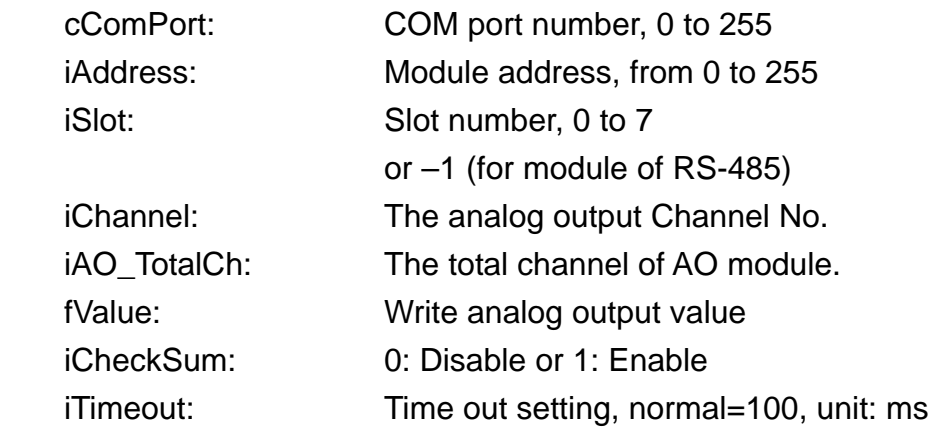

# <span id="page-22-0"></span>**Read\_AO**

### **Description:**

Read the analog output value of analog output modules.

#### **Syntax:**

 **Read\_AO**(unsigned char cComPort, short iAddress, short iSlot, short iChannel, short iAO\_TotalCh, short iCheckSum, short iTimeOut, out Single fSingleValue)

#### **Return Value:**

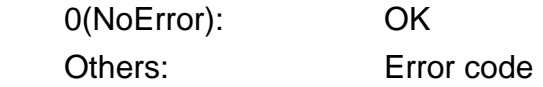

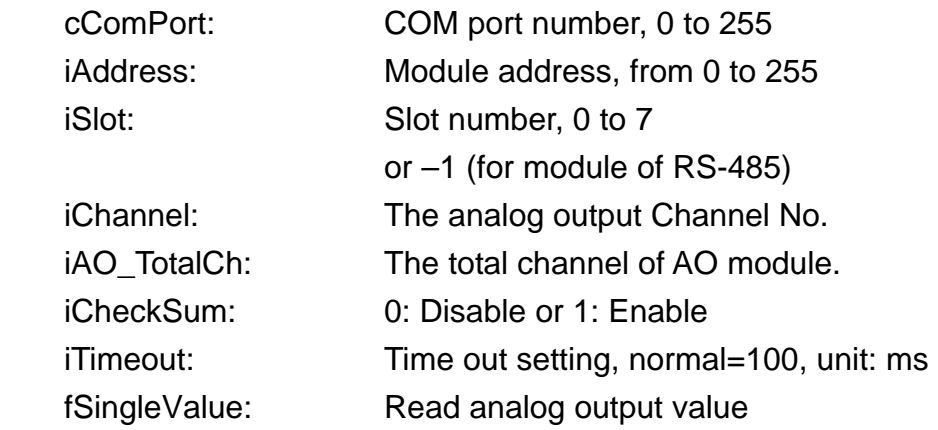

# <span id="page-23-0"></span>**Read\_AI**

### **Description:**

Obtain the analog input value in float format.

# **Syntax:**

**DCON\_Read\_AI**(unsigned char cComPort, short iAddress, short iSlot, short iChannel, short iAI\_TotalCh, short iCheckSum, short iTimeOut, out Single fSingleValue)

#### **Return Value:**

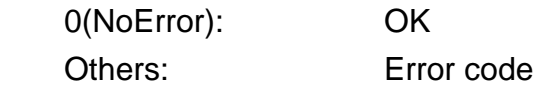

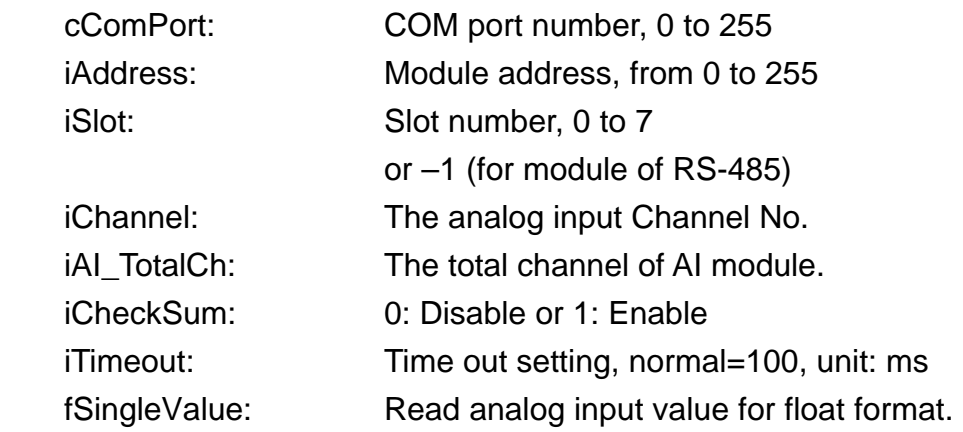

# <span id="page-24-0"></span>**Read\_AI\_Hex**

#### **Description:**

Obtain the analog input value in Hex format.

#### **Syntax:**

**DCON\_Read\_AI**(unsigned char cComPort,

short iAddress, short iSlot, short iChannel, short iAI\_TotalCh, short iCheckSum, short iTimeOut, short iDataFormat, out short iSingleValue)

#### **Return Value:**

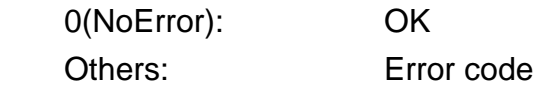

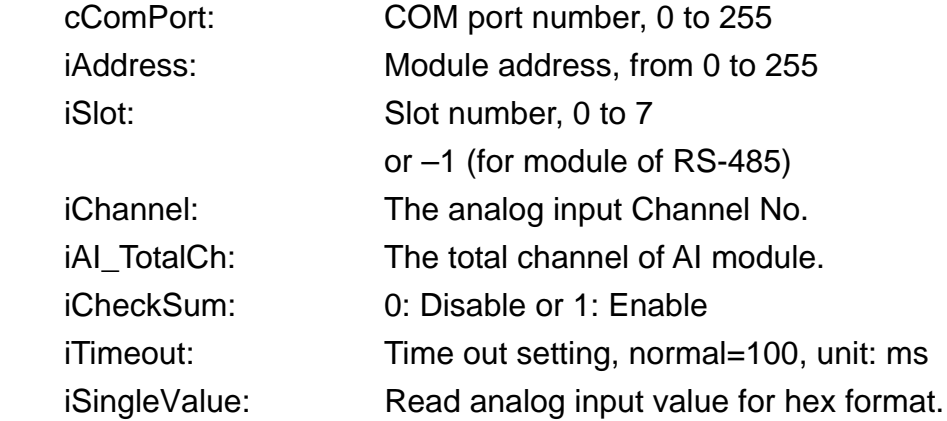

# <span id="page-25-0"></span>**Read\_AI\_All**

# **Description:**

Obtain the all analog input value in float format.

#### **Syntax:**

 **Read\_AI\_All**(unsigned char cComPort, short iAddress, short iSlot, short iCheckSum, short iTimeOut, float[] fAllValue)

#### **Return Value:**

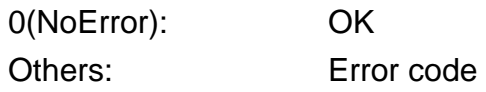

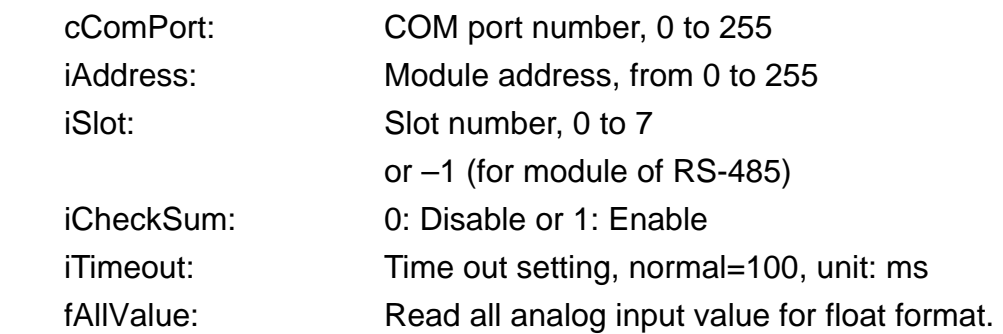

# <span id="page-26-0"></span>**Read\_AI\_All\_Hex**

#### **Description:**

Obtain the all analog input value in Hex format.

#### **Syntax:**

 **Read\_AI\_All\_Hex**(unsigned char cComPort, short iAddress,

short iSlot, short iCheckSum, short iTimeOut, float \*fValue, short \*iValue)

#### **Return Value:**

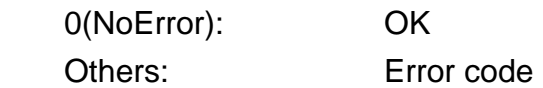

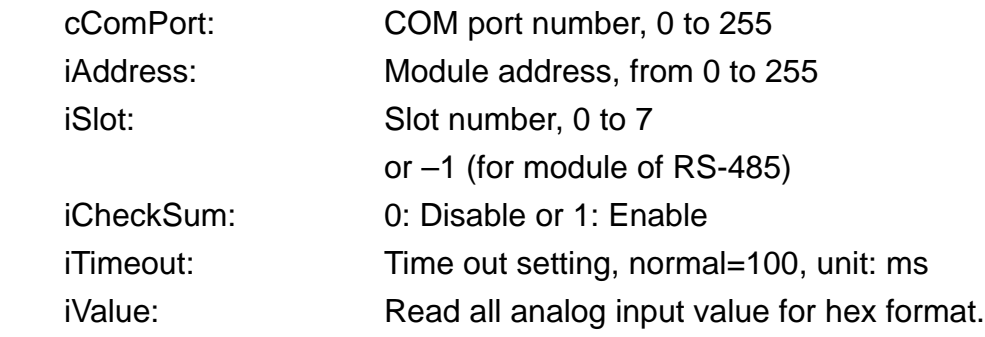

### <span id="page-27-0"></span>**Read\_Counter**

#### **Description:**

 Obtain the value of the selected counter/frequence for the counter/freuence module.

### **Syntax:**

 **Read\_Counter**(unsigned char cComPort, short iAddress, short iSlot, short iChannel, short iCheckSum, short iTimeOut, out uint iCounter\_Value)

#### **Return Value:**

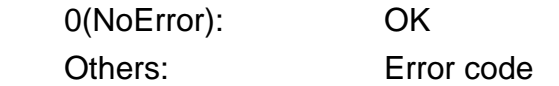

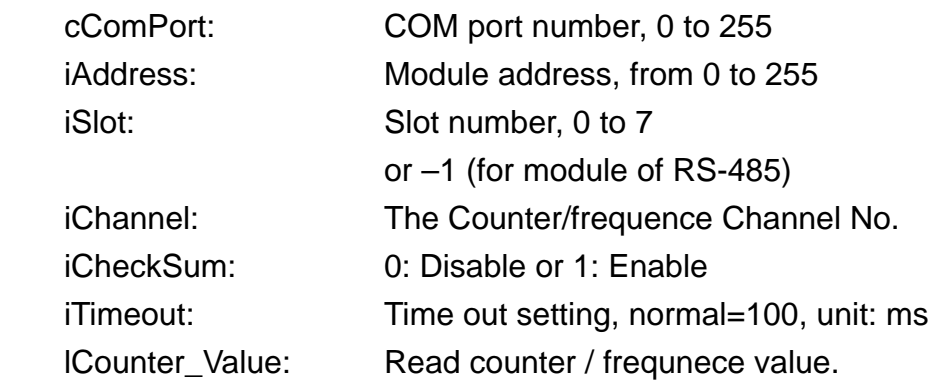

# <span id="page-28-0"></span>**Clear\_Counter**

#### **Description:**

Clear the value of the selected counter.

#### **Syntax:**

 Clear\_Counter(unsigned char cComPort, short iAddress, short iSlot,

> short iChannel, short iCheckSum, short iTimeOut)

#### **Return Value:**

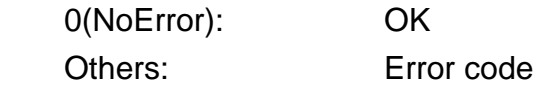

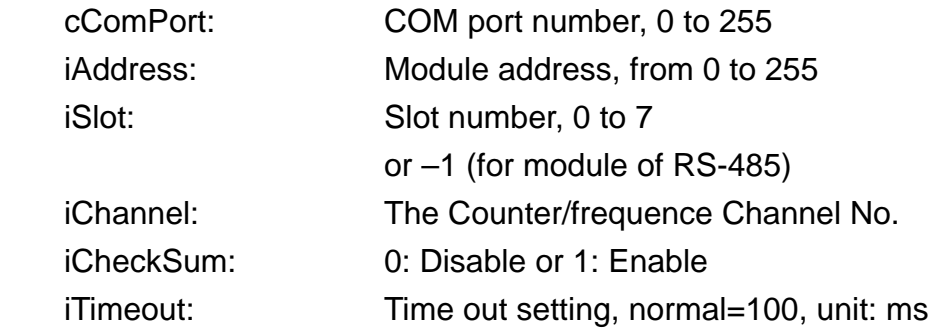

# <span id="page-29-0"></span>**Read\_Overflow**

#### **Description:**

Read specified channel's Counter overflow value.

#### **Syntax:**

 **Read\_Overflow**(unsigned char cComPort, short iAddress, short iSlot, short iChannel, short iCheckSum, short iTimeOut, out short iOverflow\_value)

#### **Return Value:**

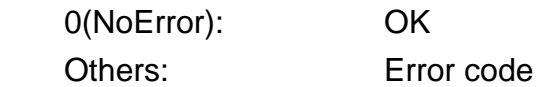

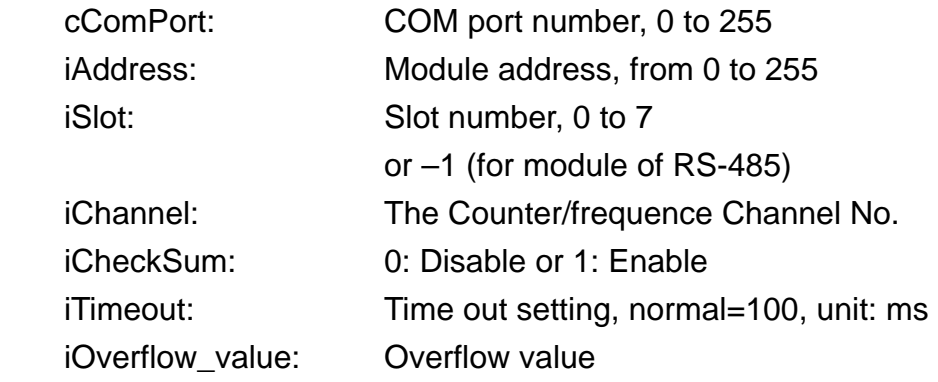